## **Содержание**

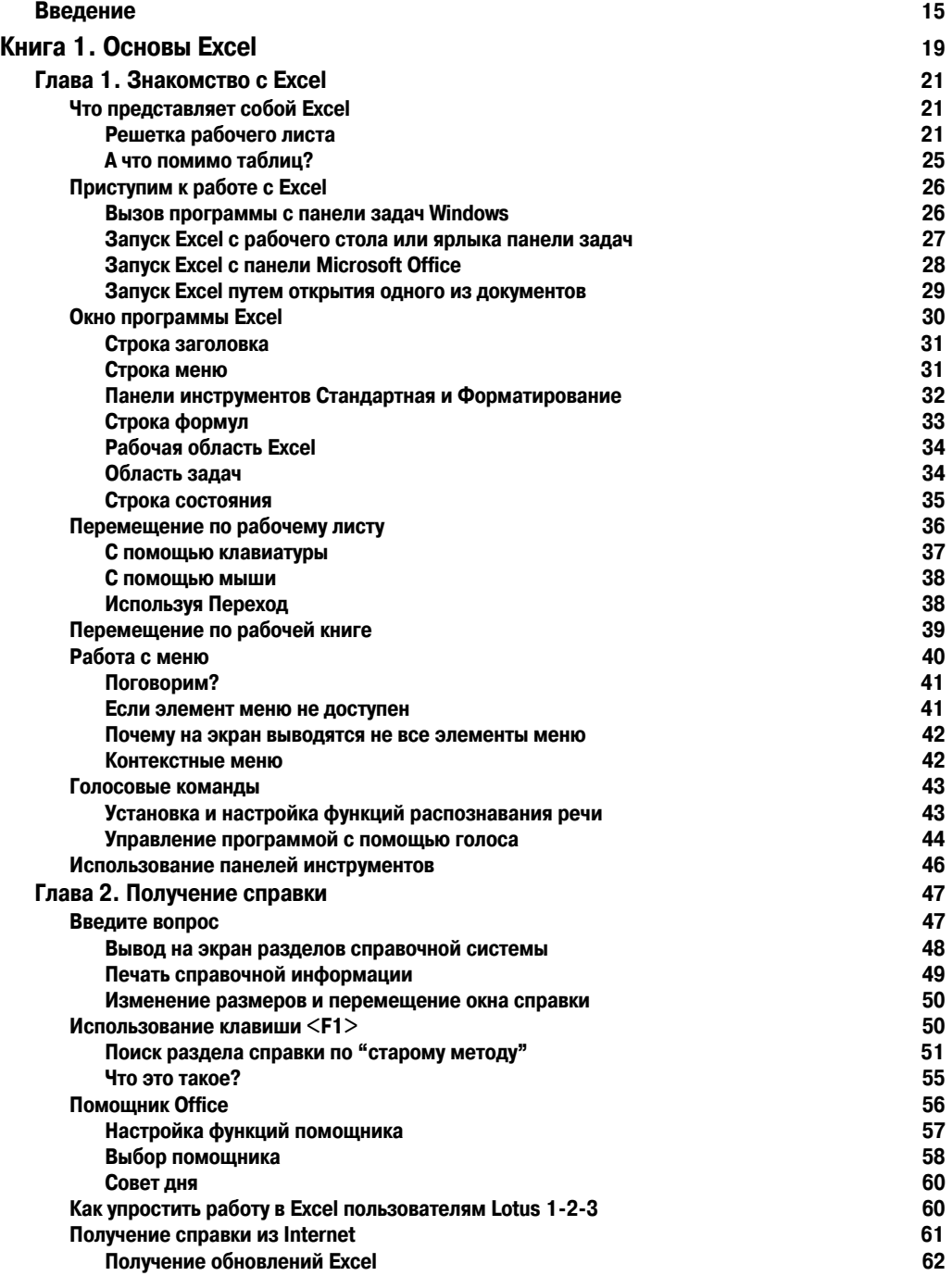

 **6 Содержание**

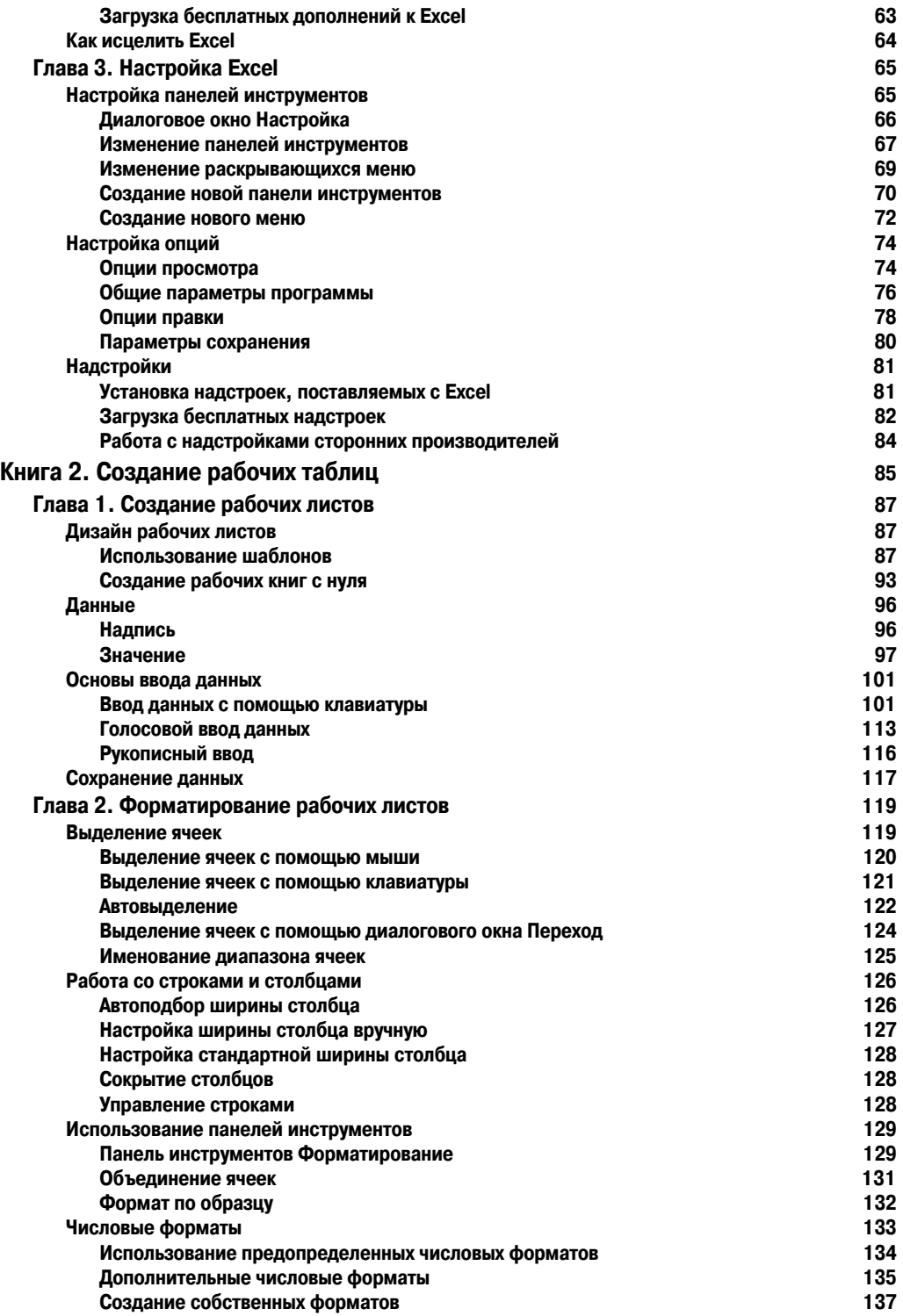

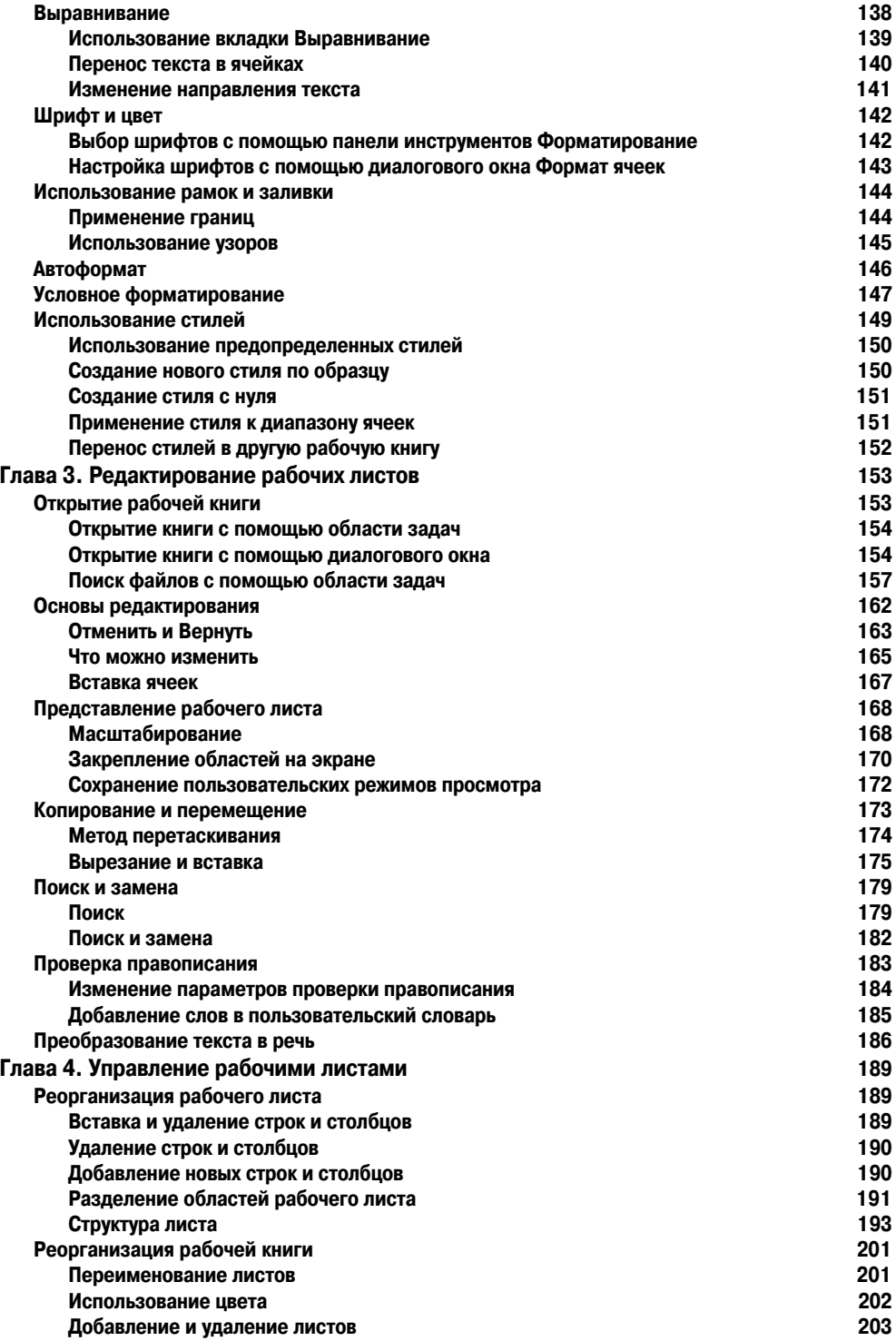

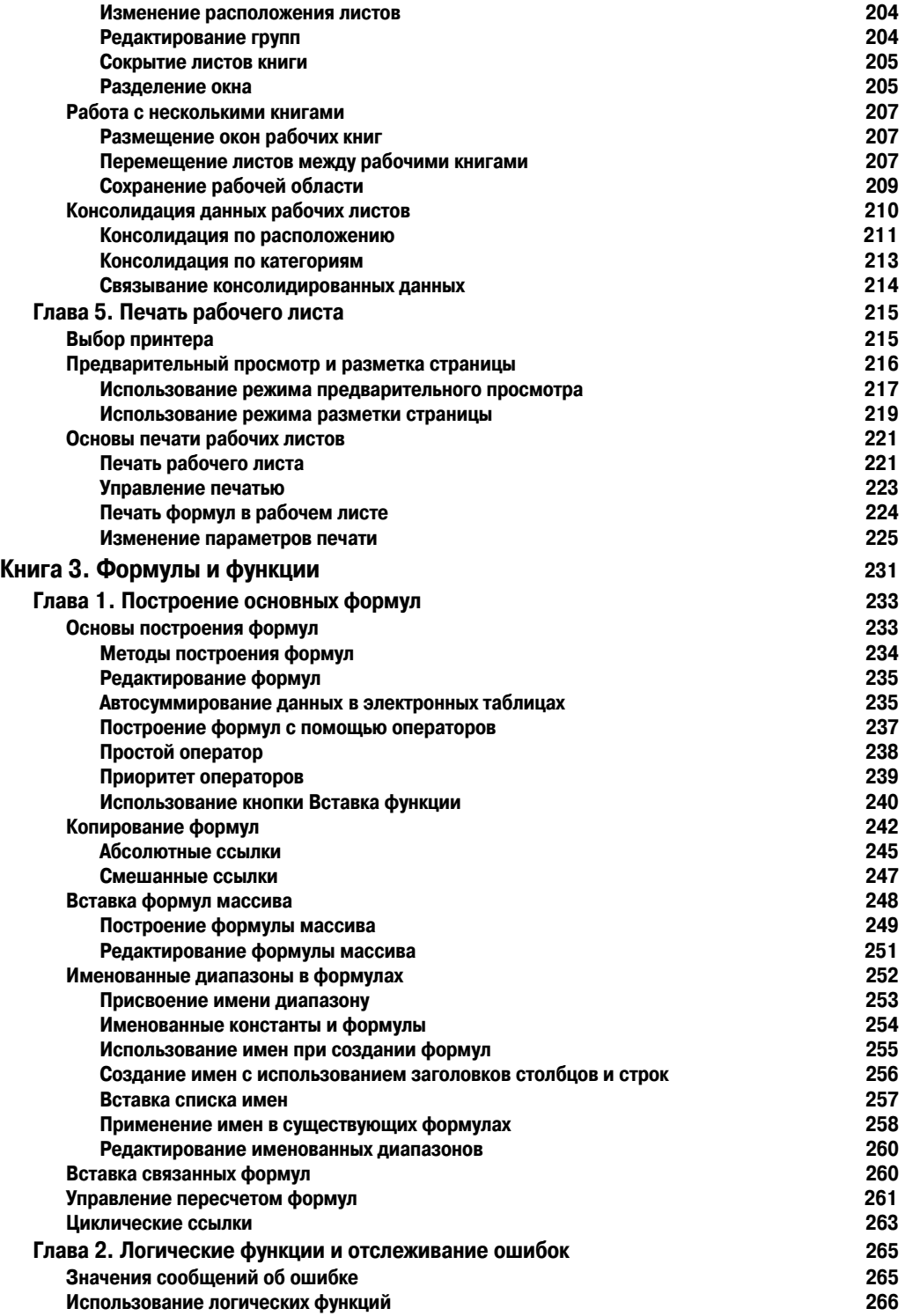

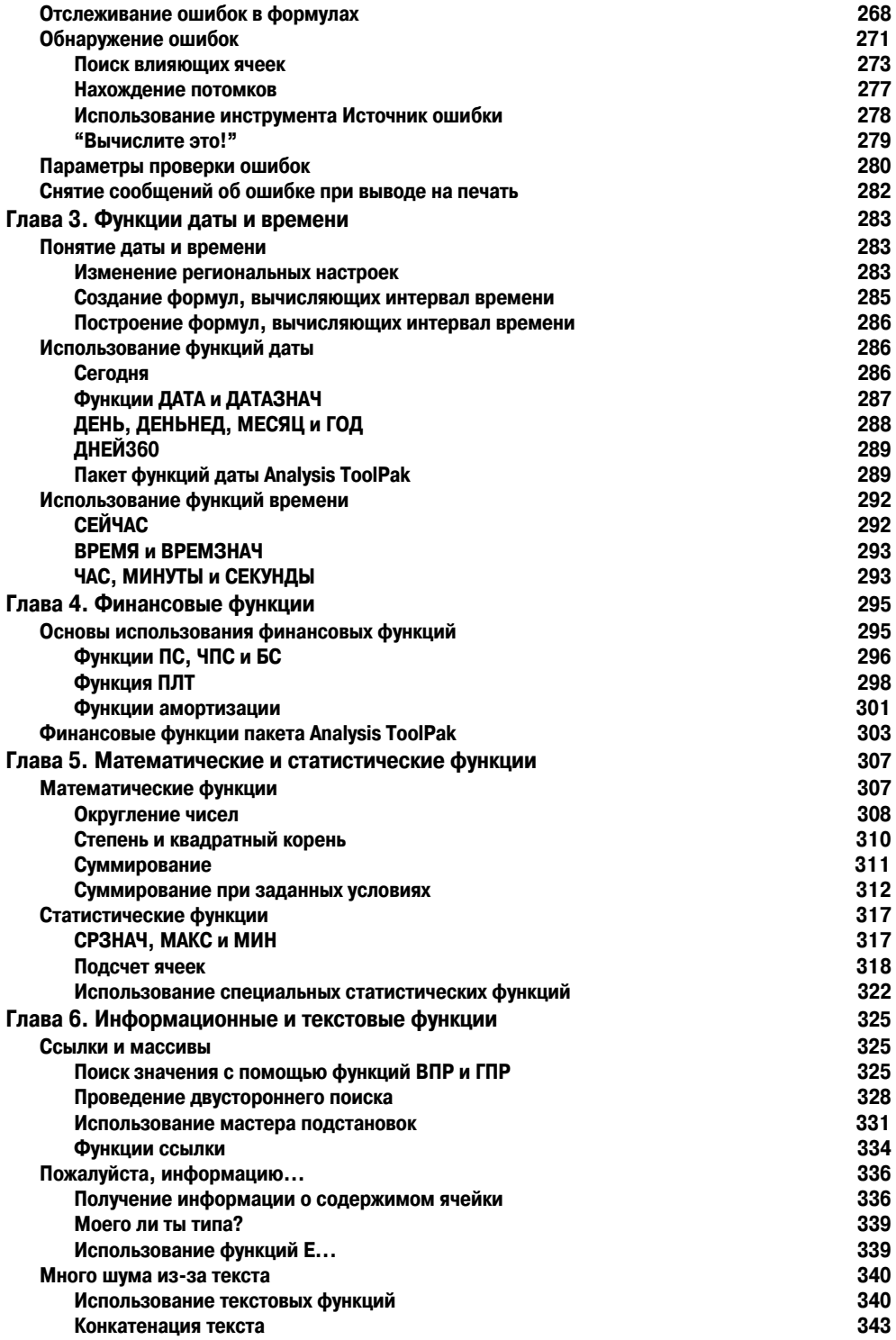

 **10 Содержание**

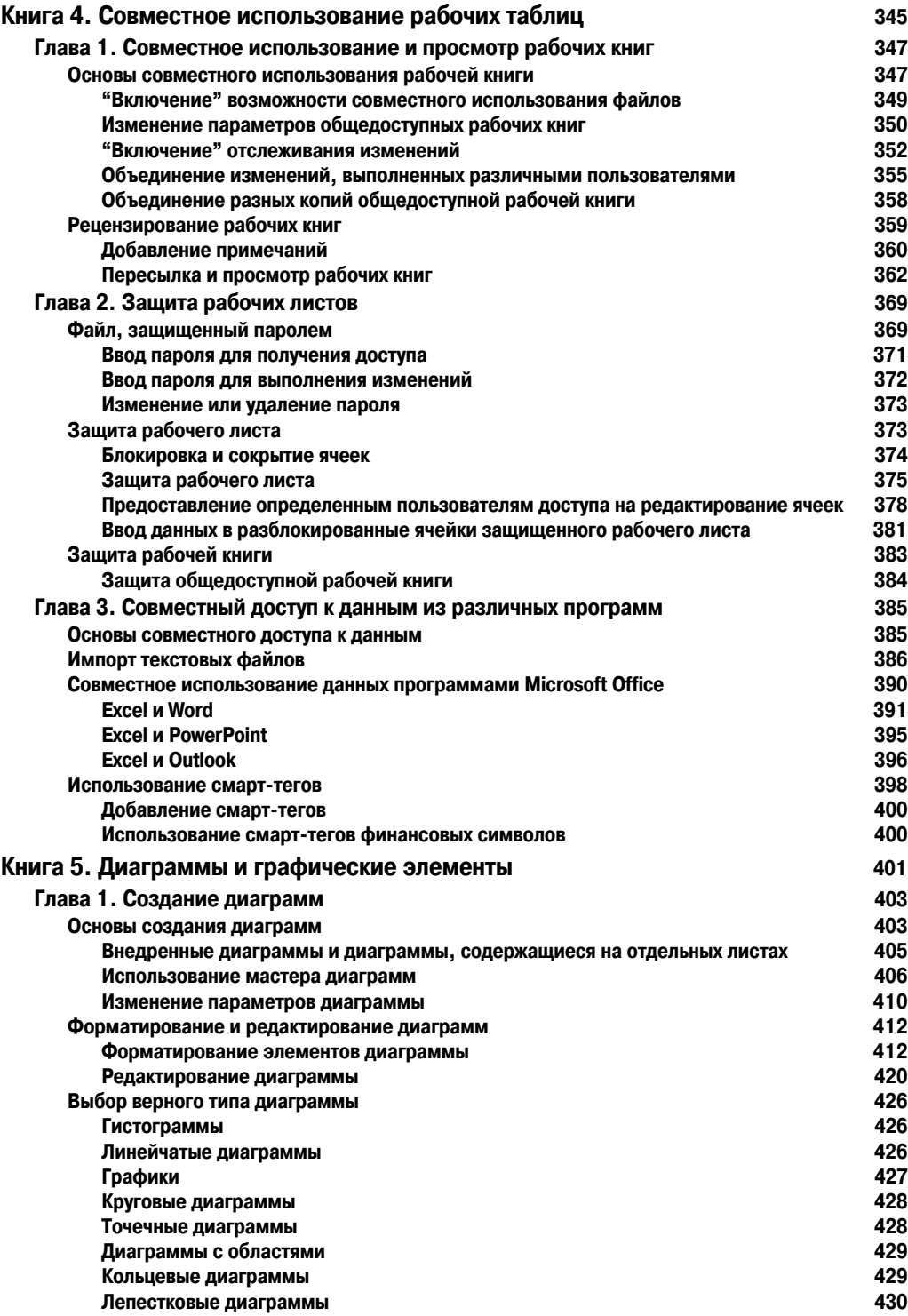

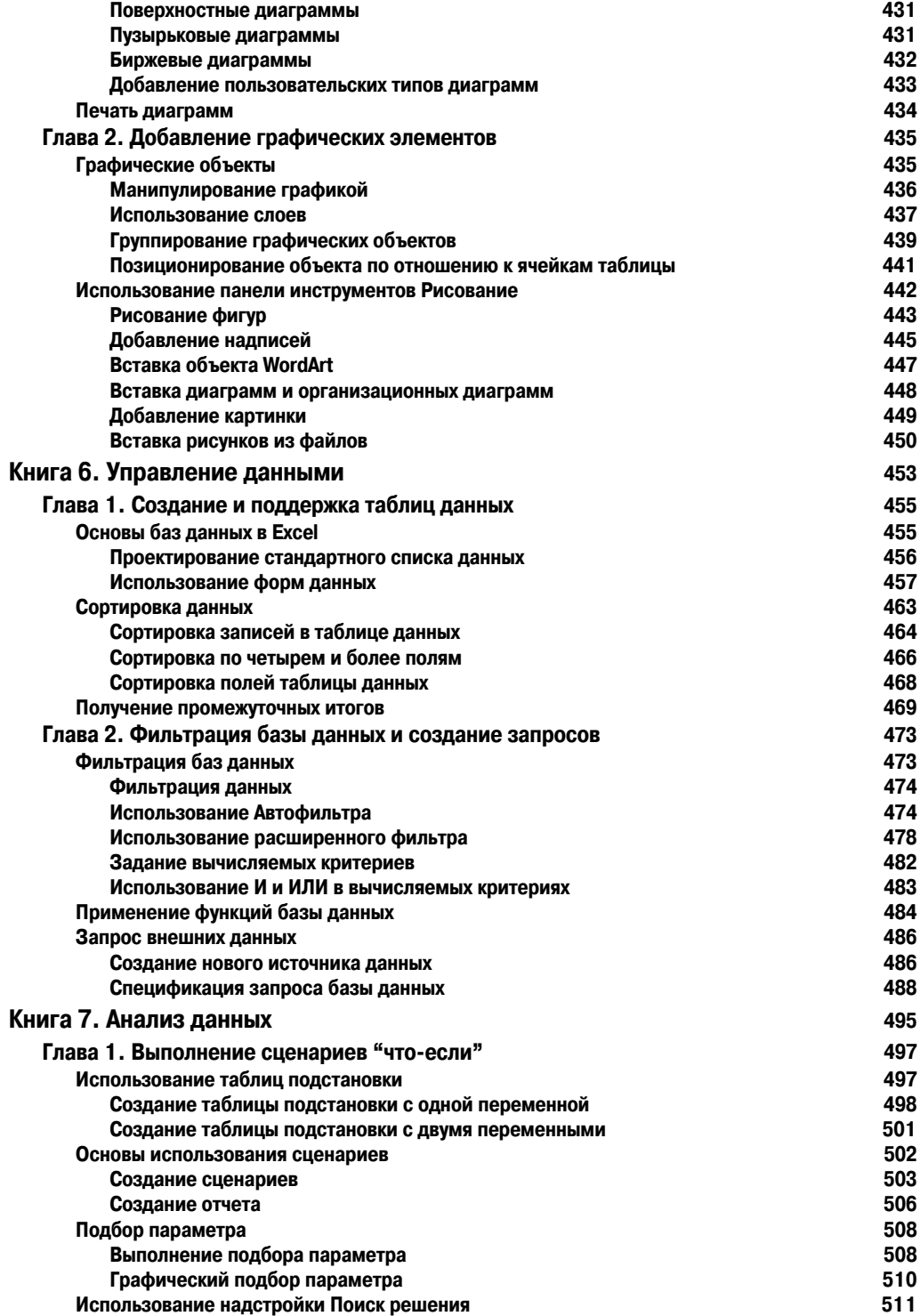

Содержание

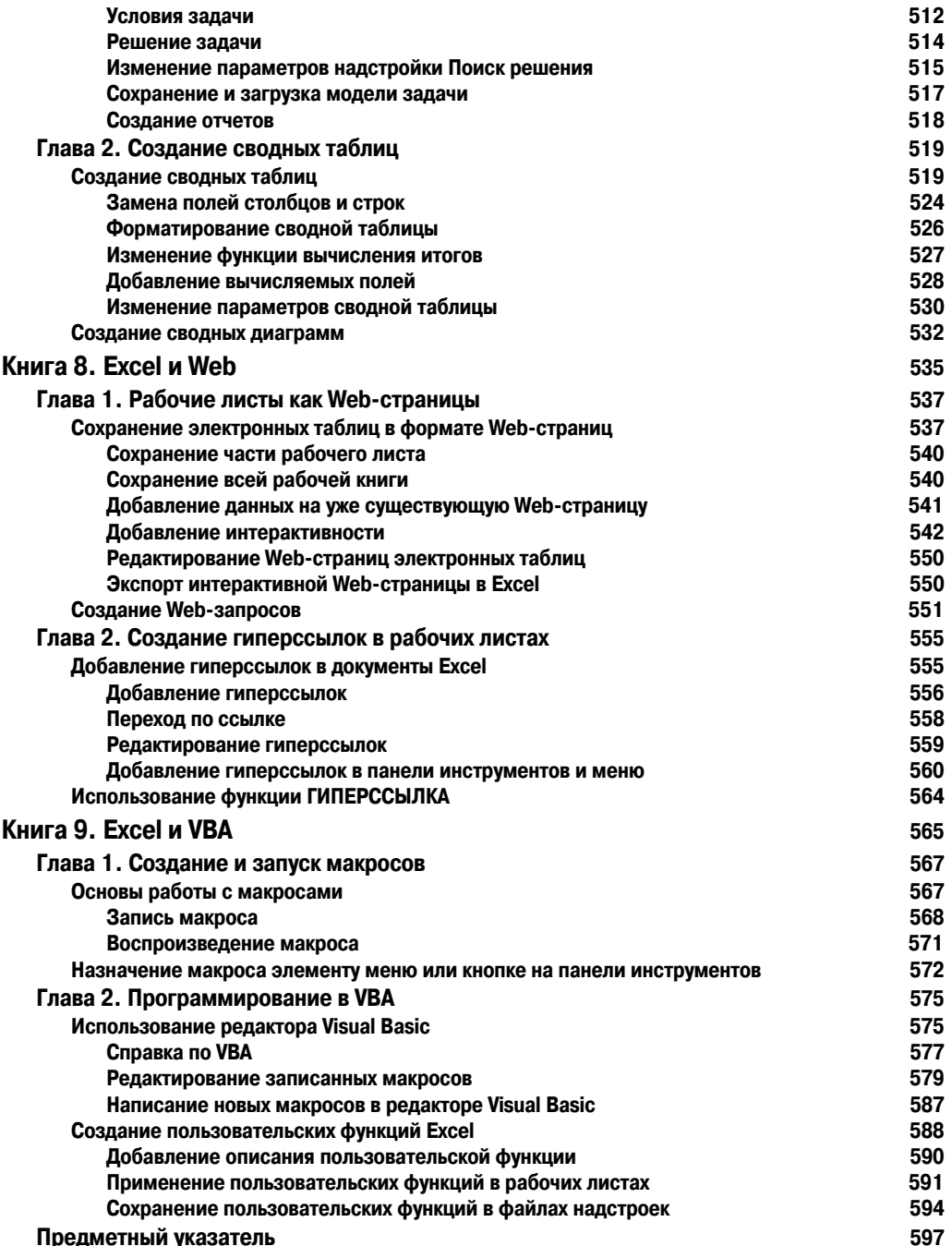